## **Auf einen Blick**

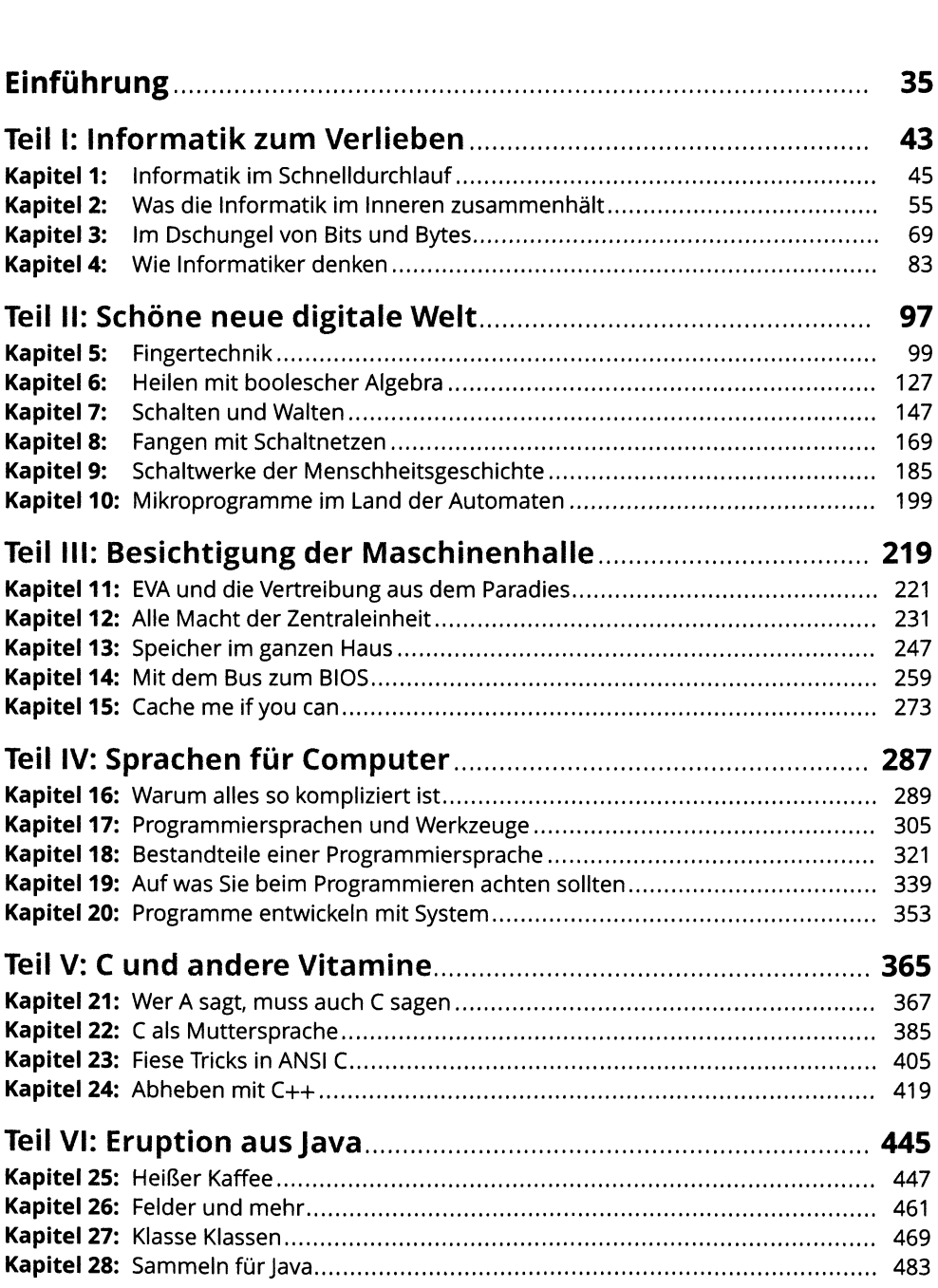

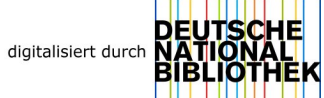

#### **<sup>14</sup> Auf einen Blick**

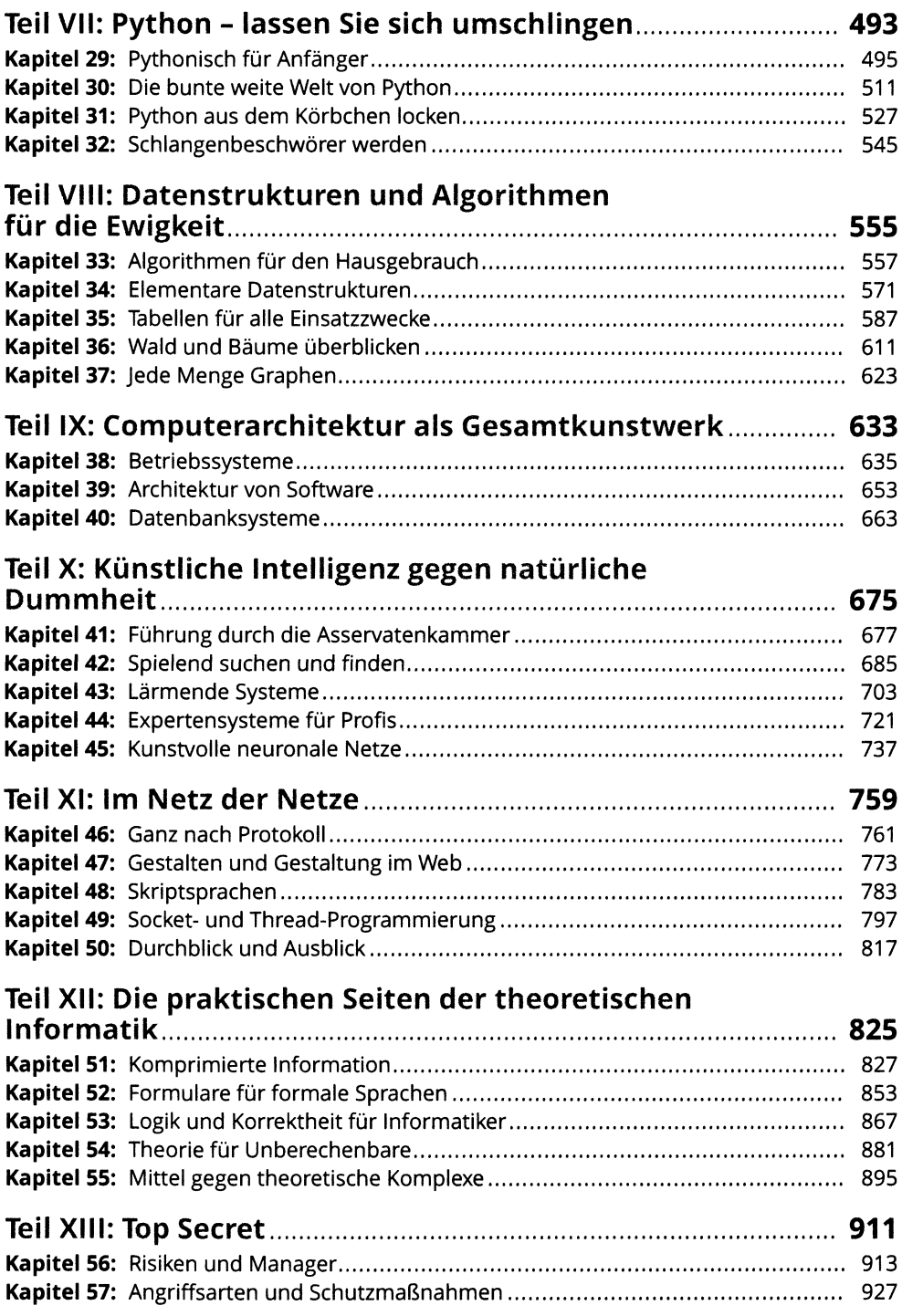

#### **Auf einen Blick <sup>15</sup>**

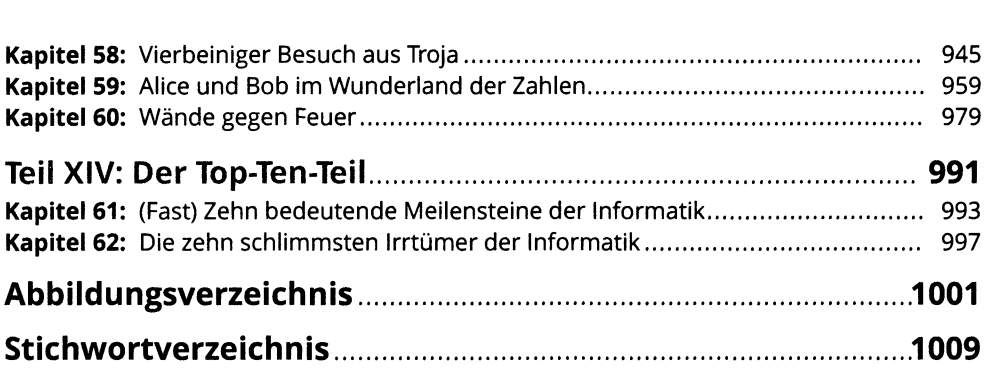

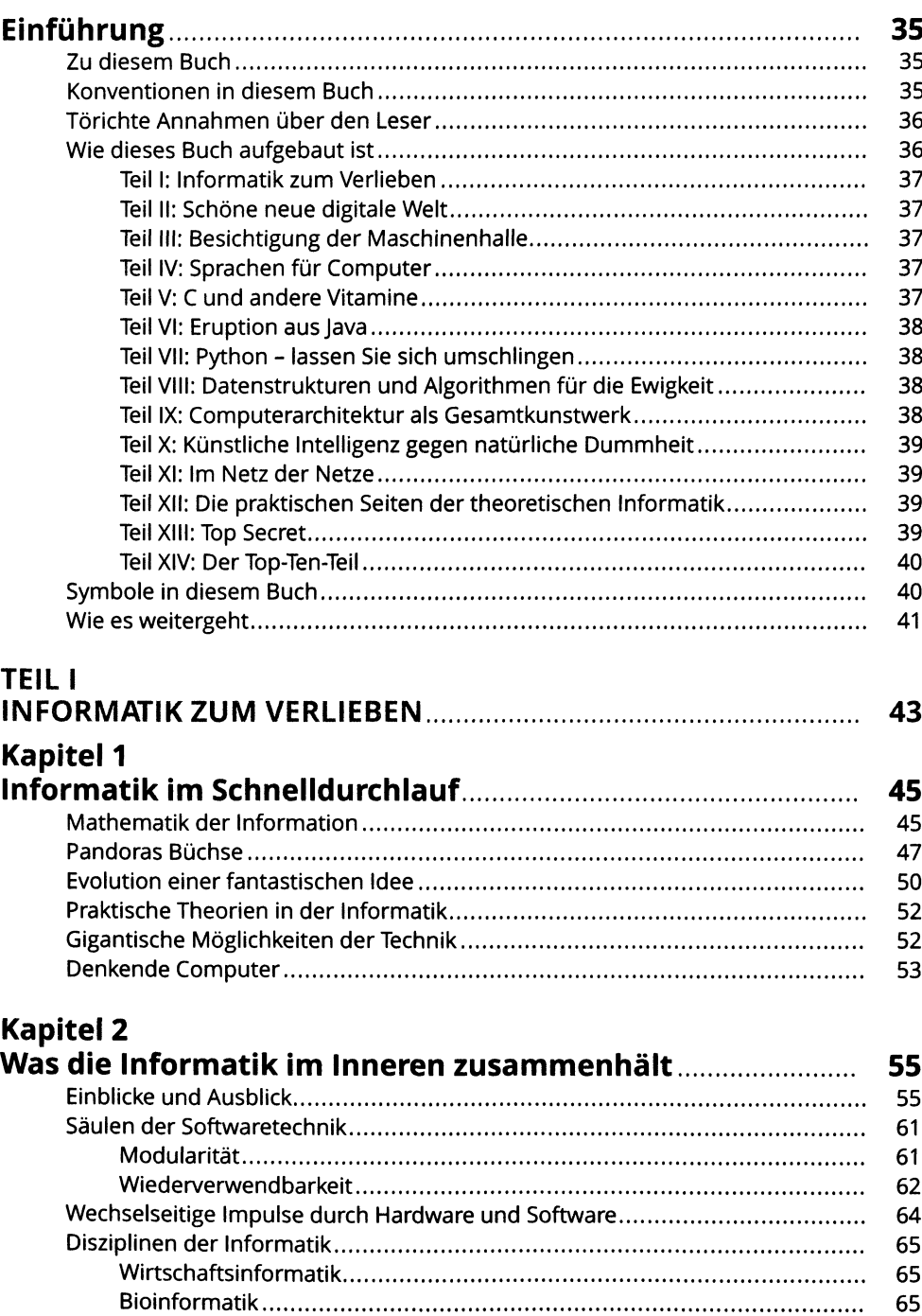

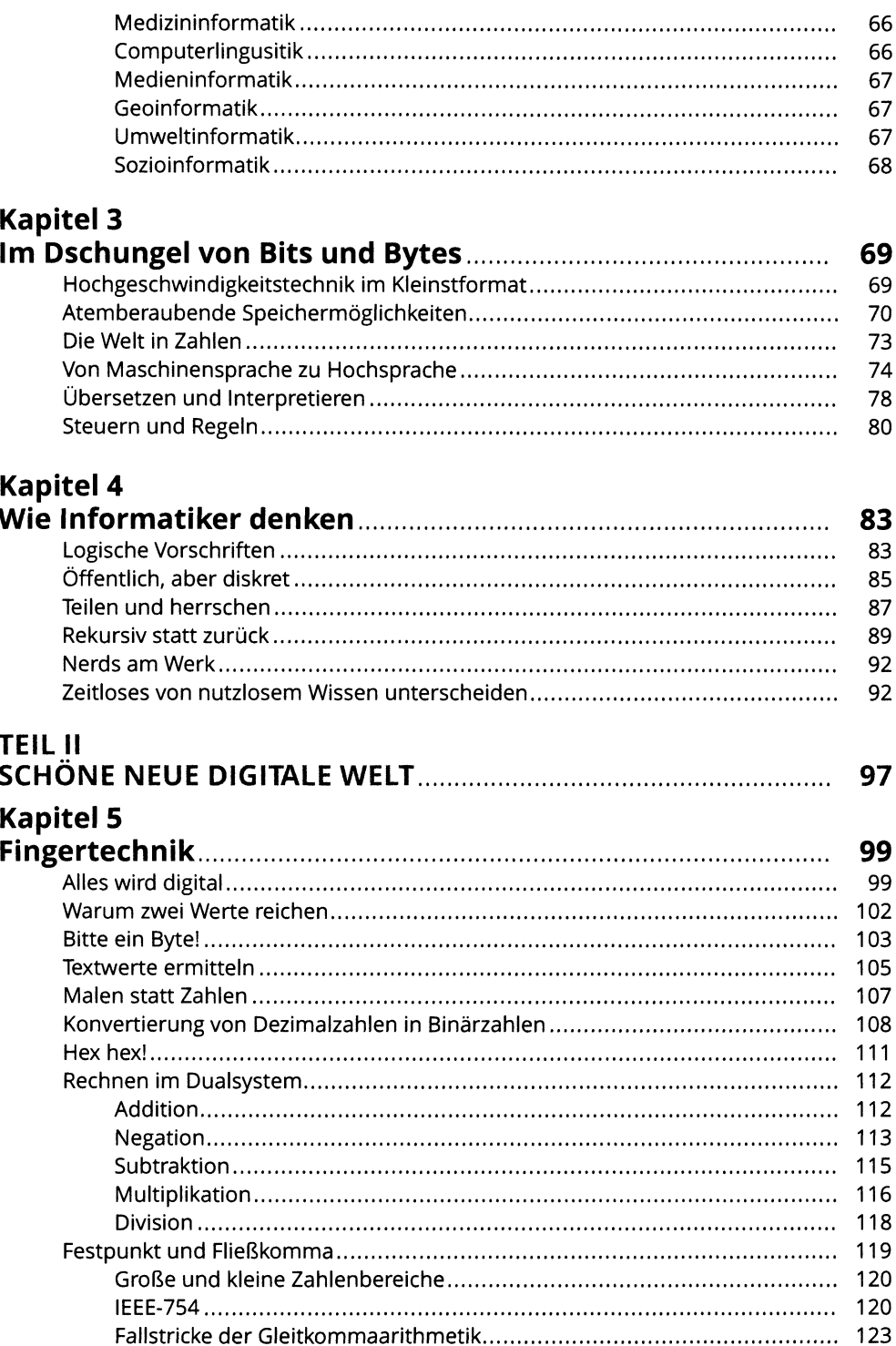

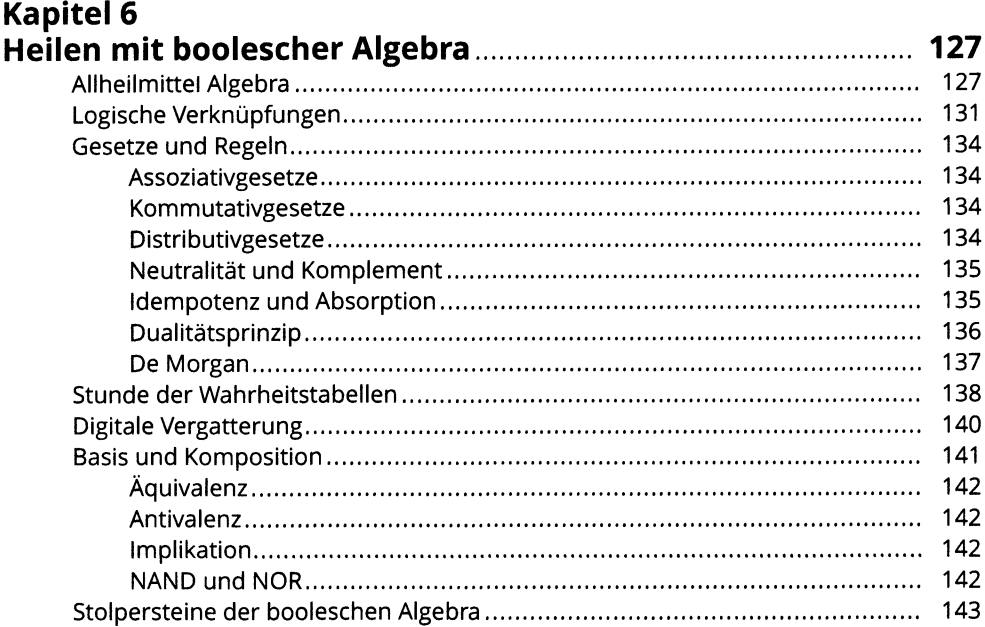

# Kapitel 7<br>Schalten

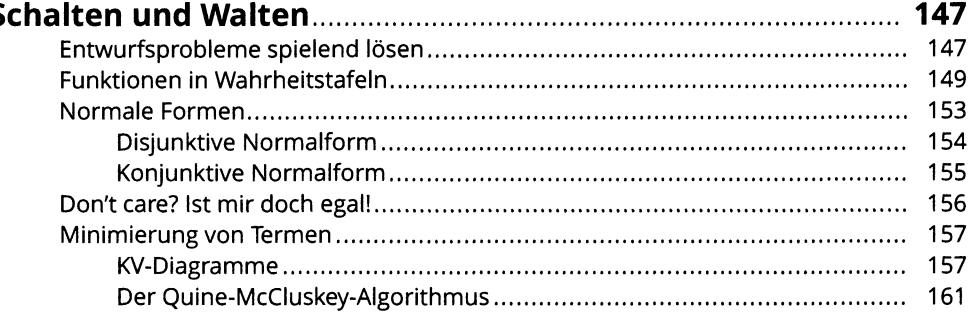

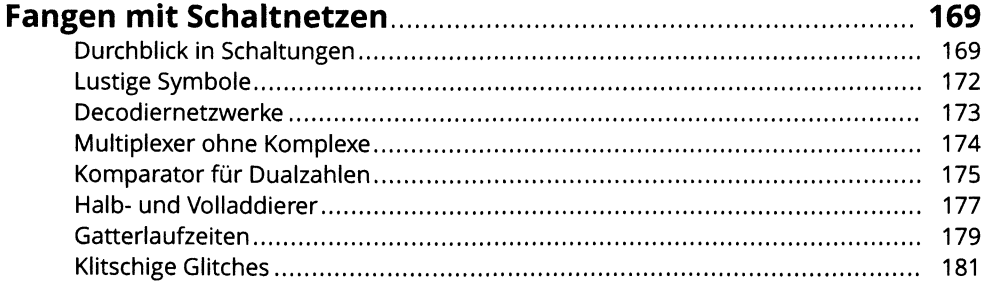

## **Kapitel 9**

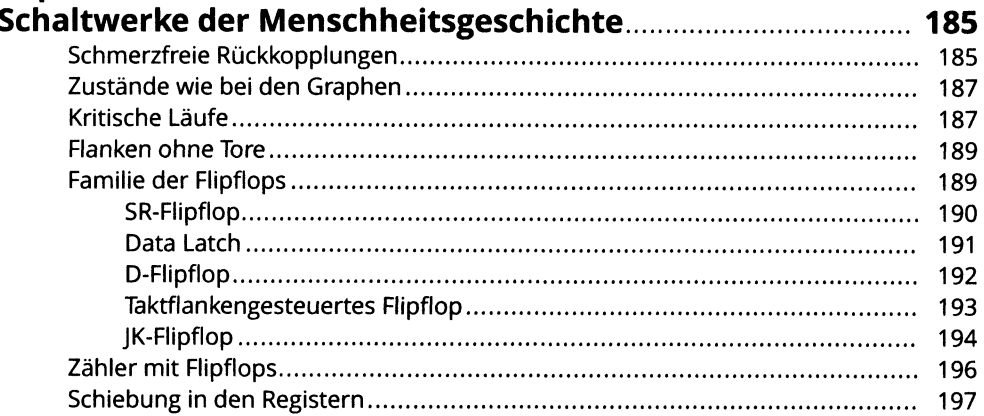

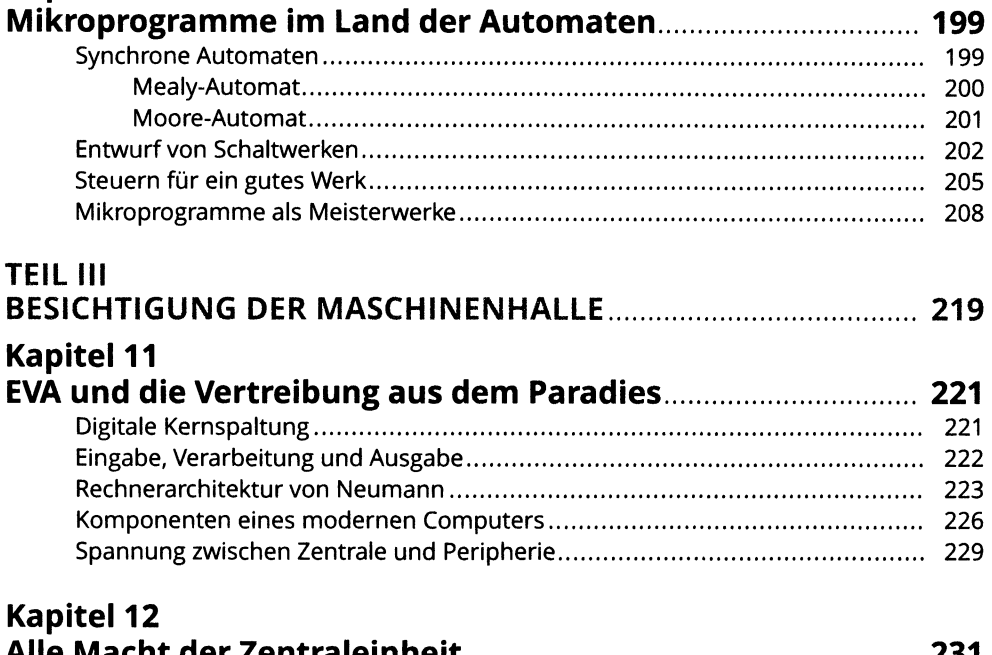

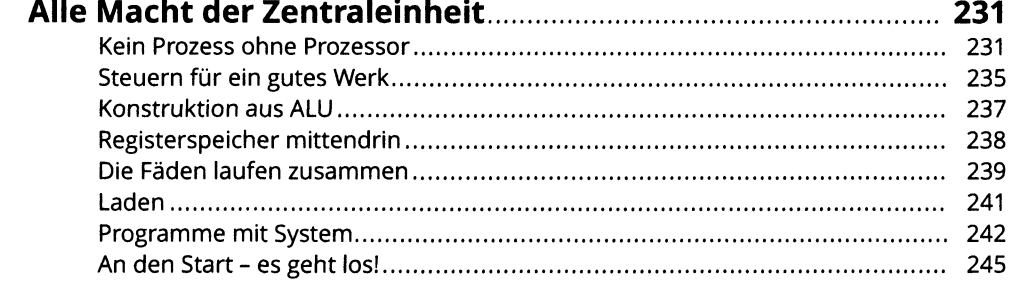

#### **Kapitel 13**

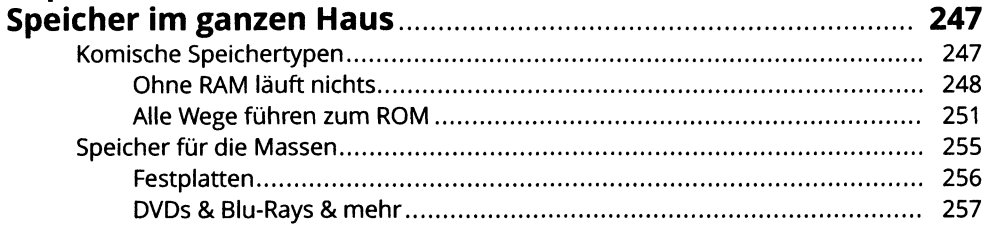

#### **Kapitel 14**

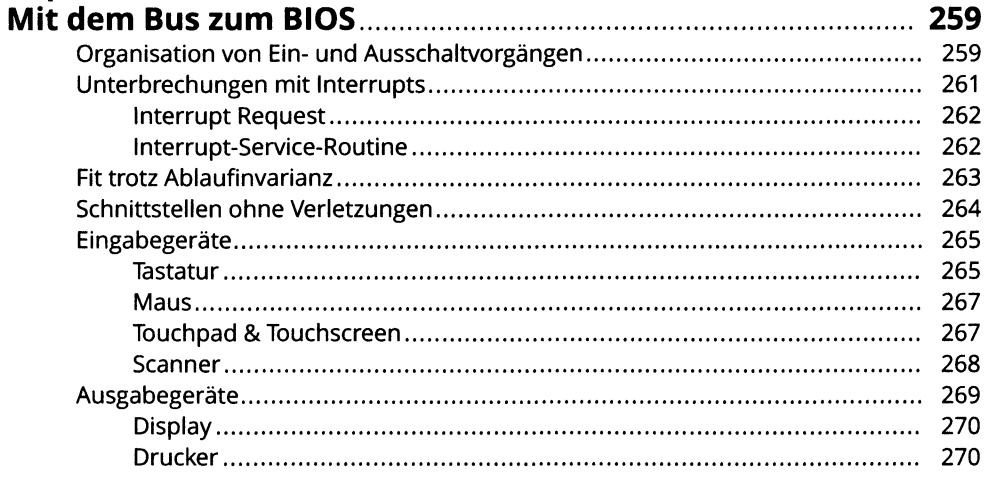

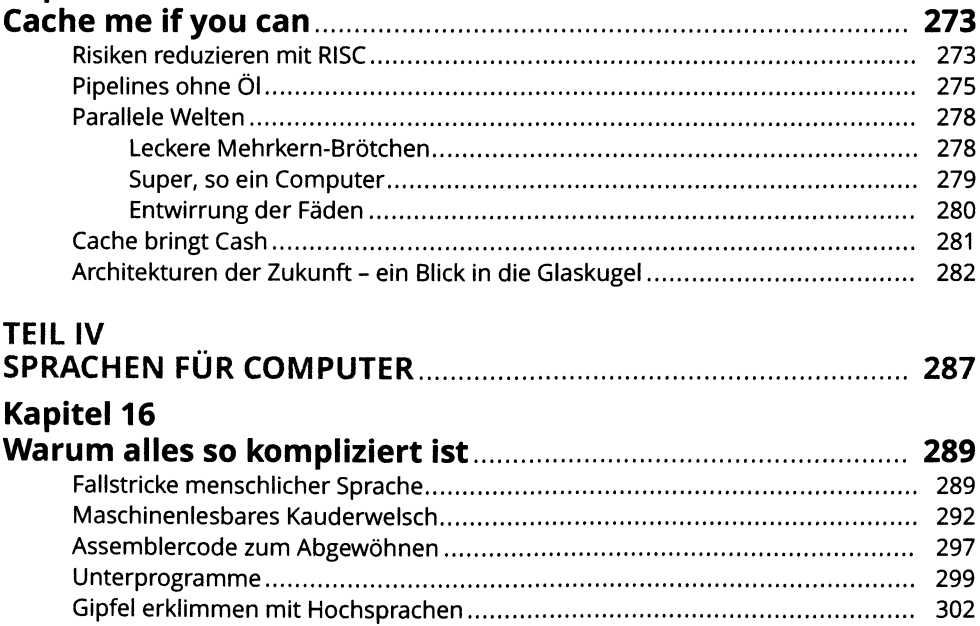

## **Kapitel 17**

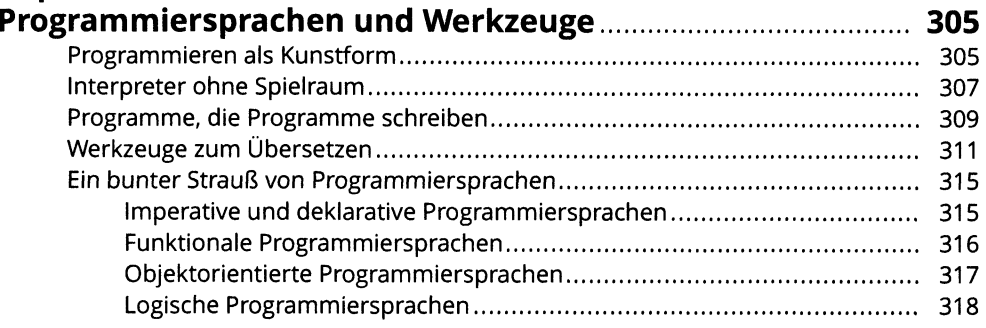

#### Kapitel 18

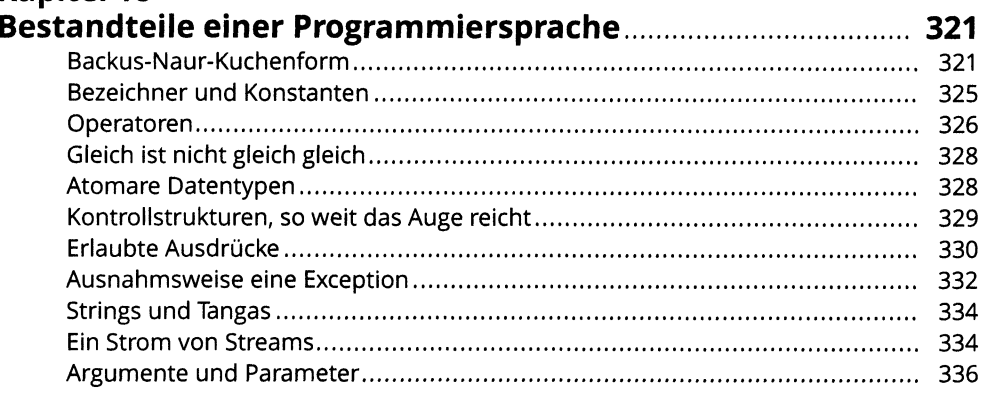

## **Kapitel 19**

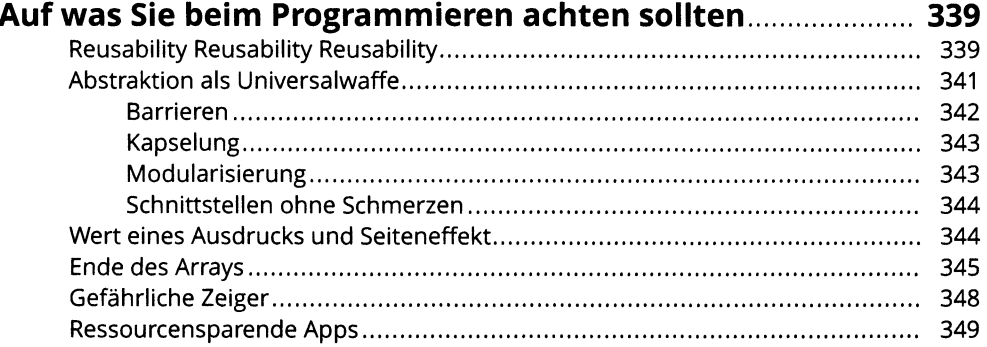

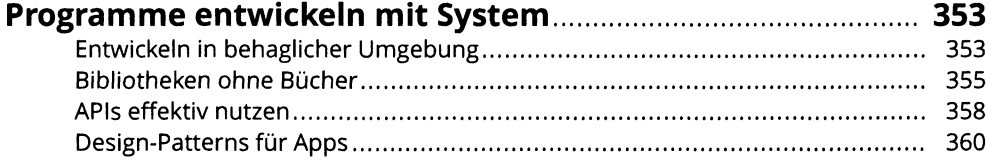

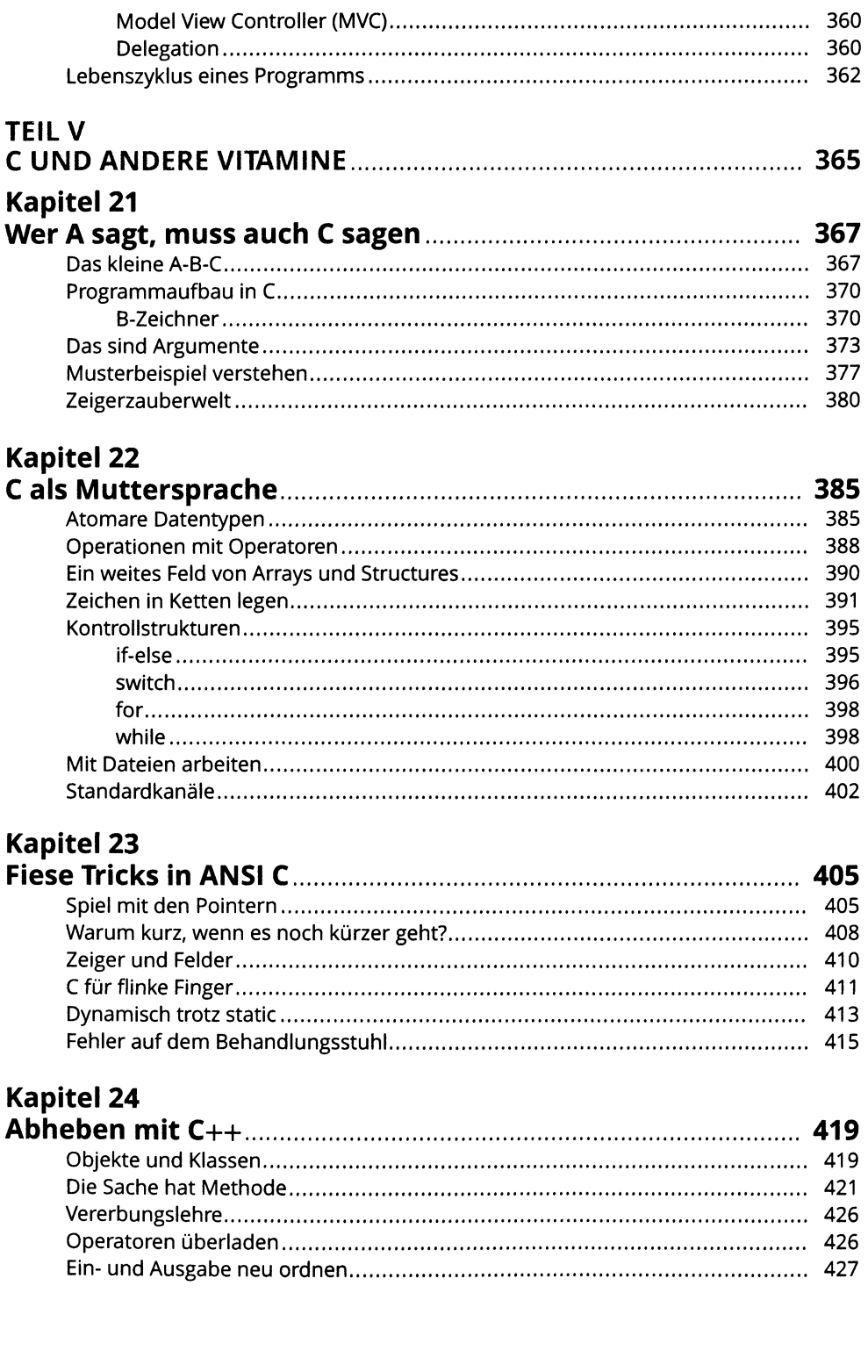

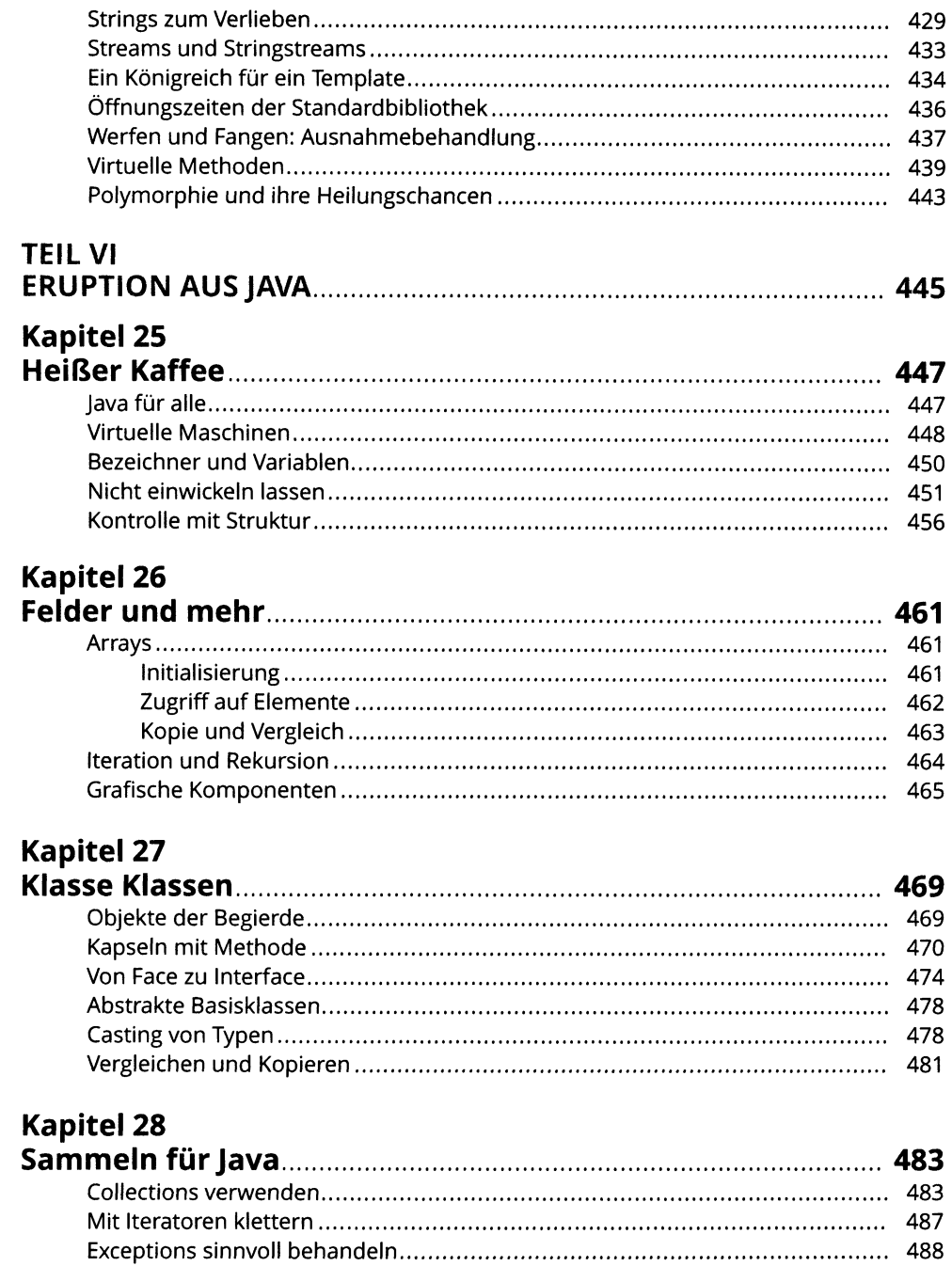

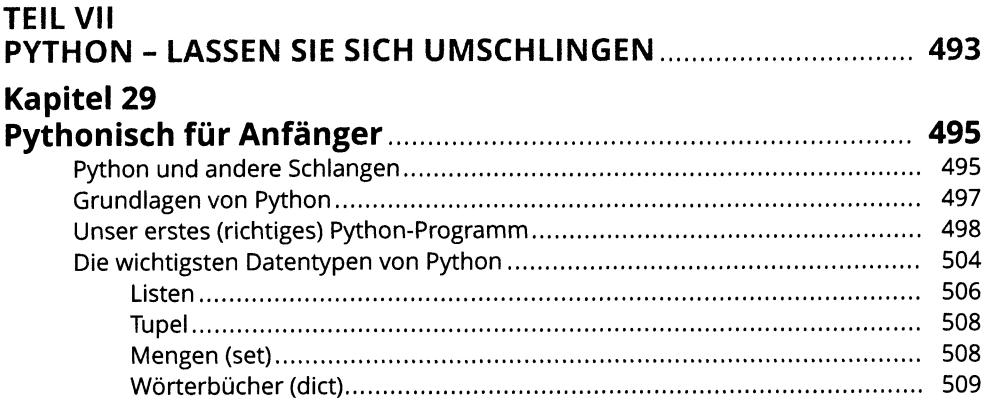

## **Kapitel 30**

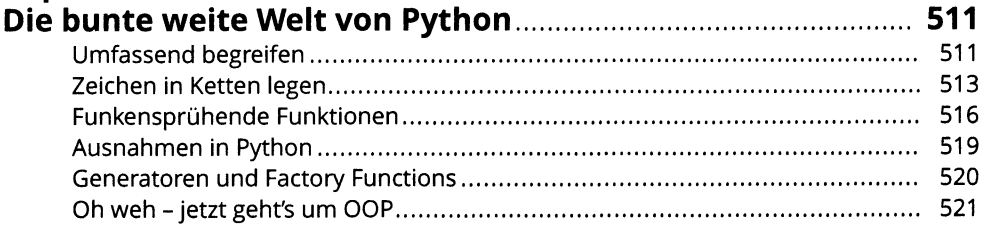

## **Kapitel 31**

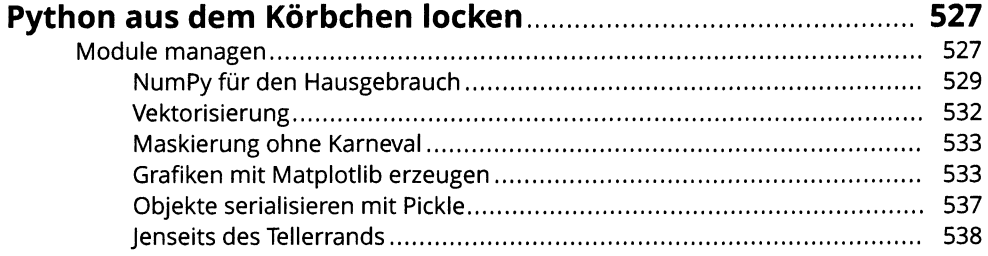

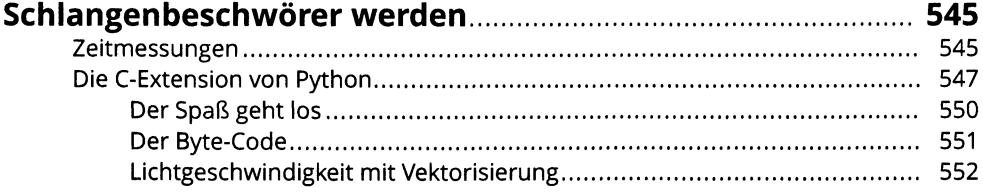

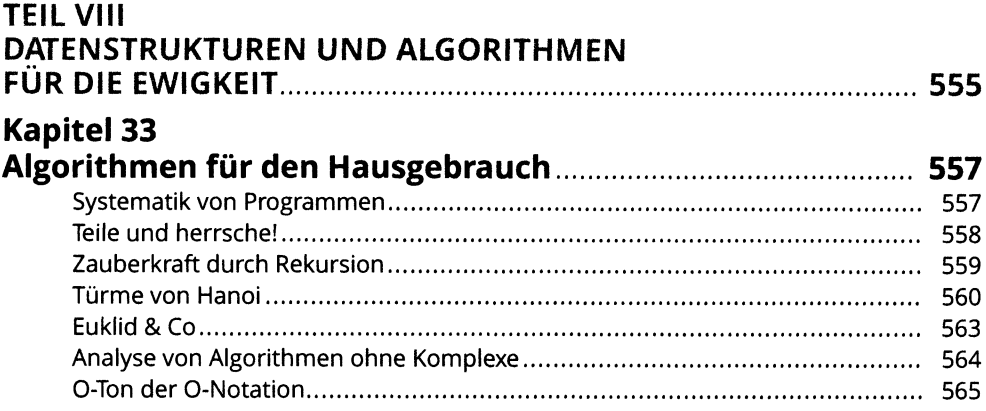

## **Kapitel 34**

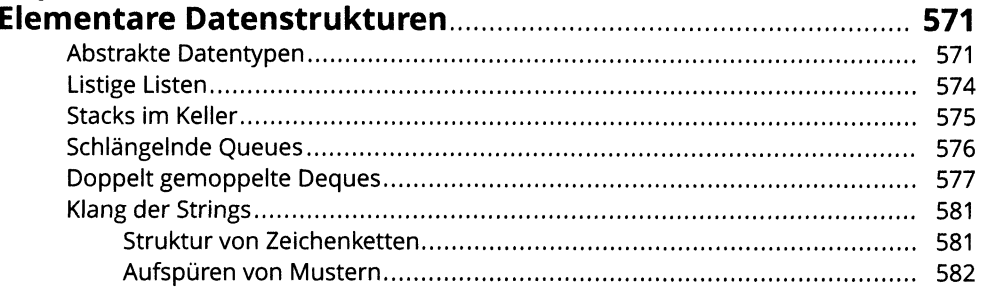

## Kapitel 35

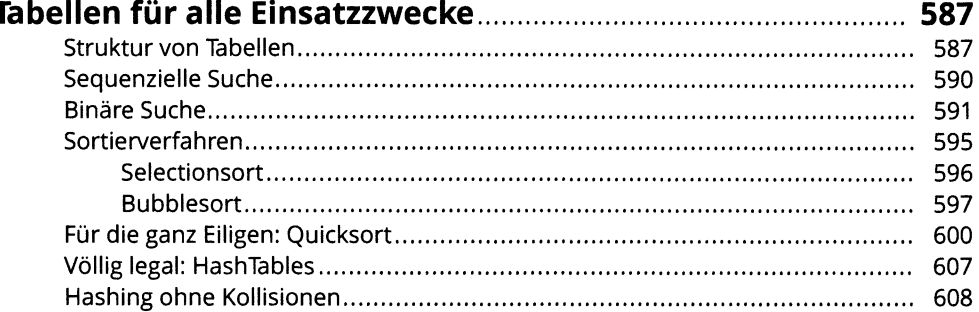

# Kapitel 36<br>Wald und I

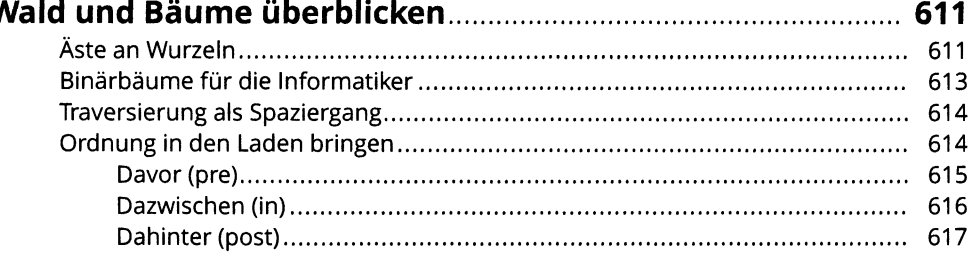

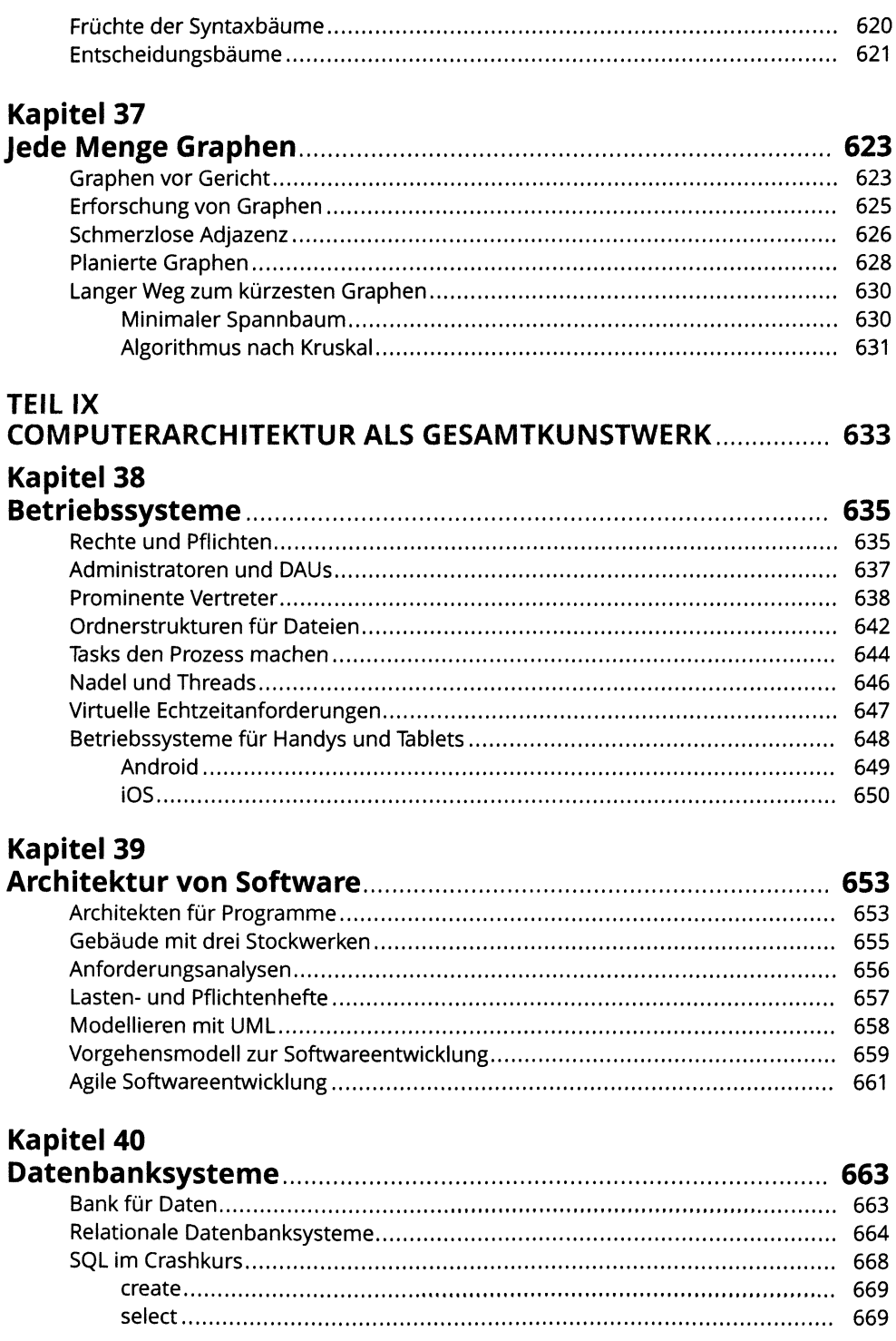

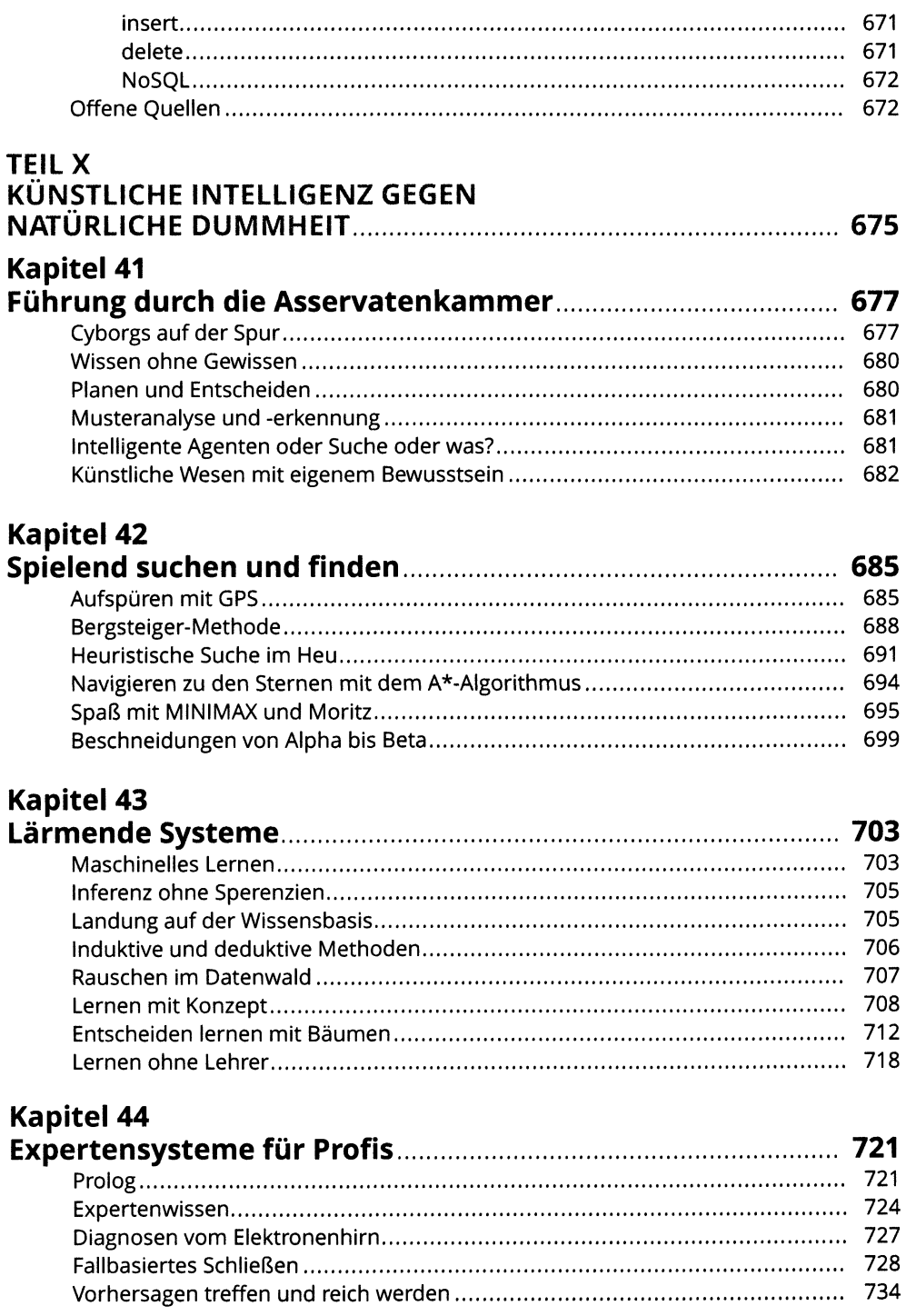

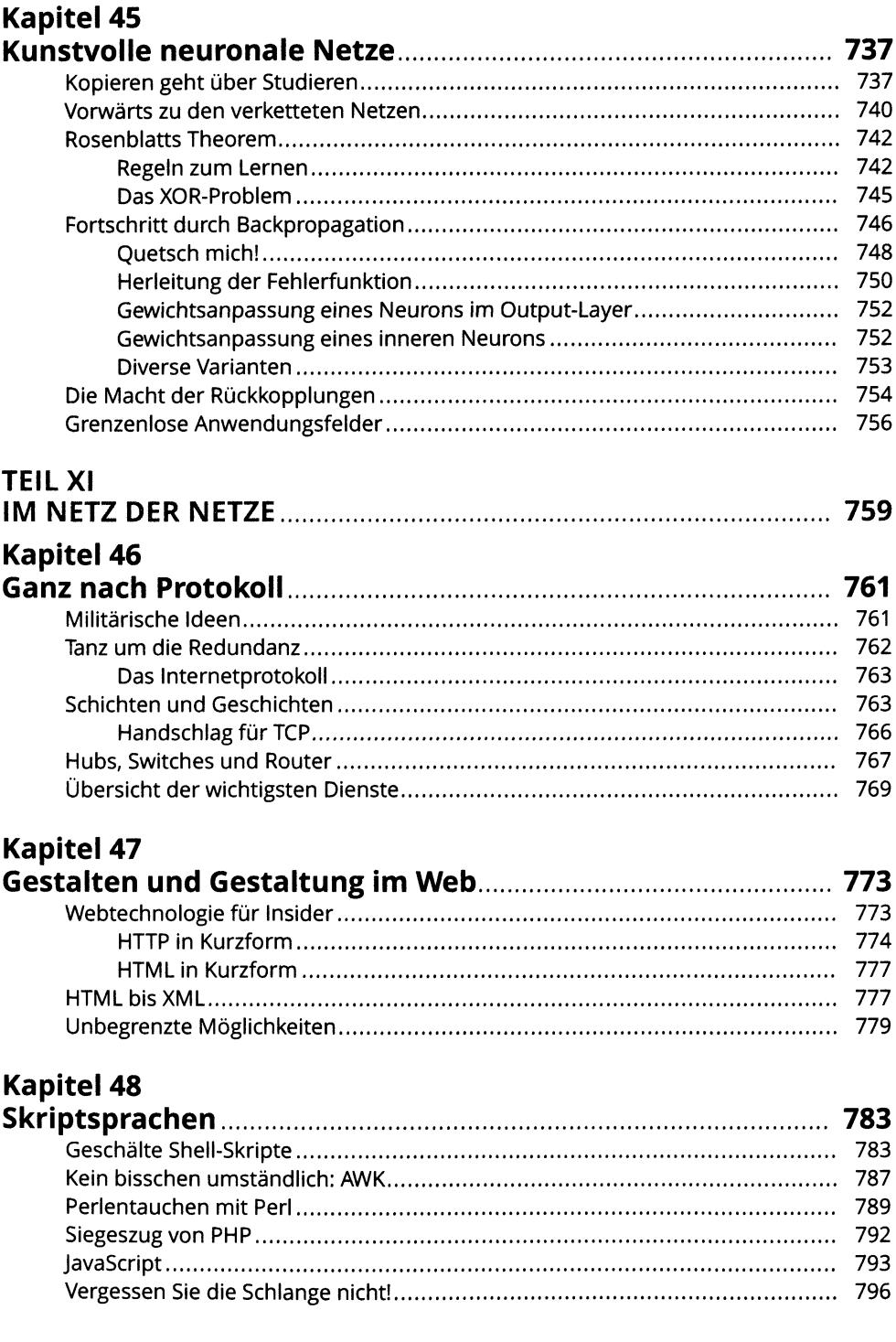

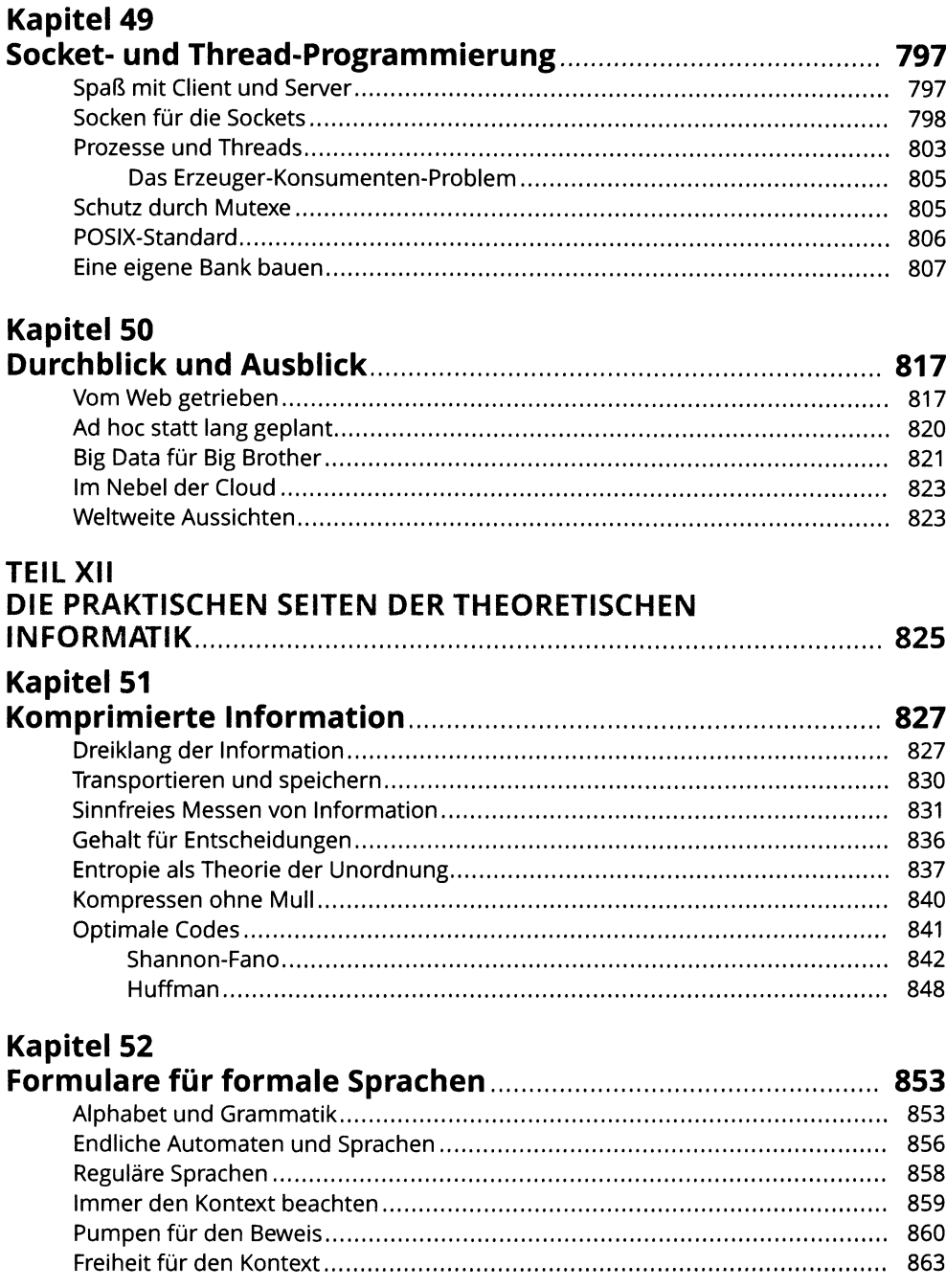

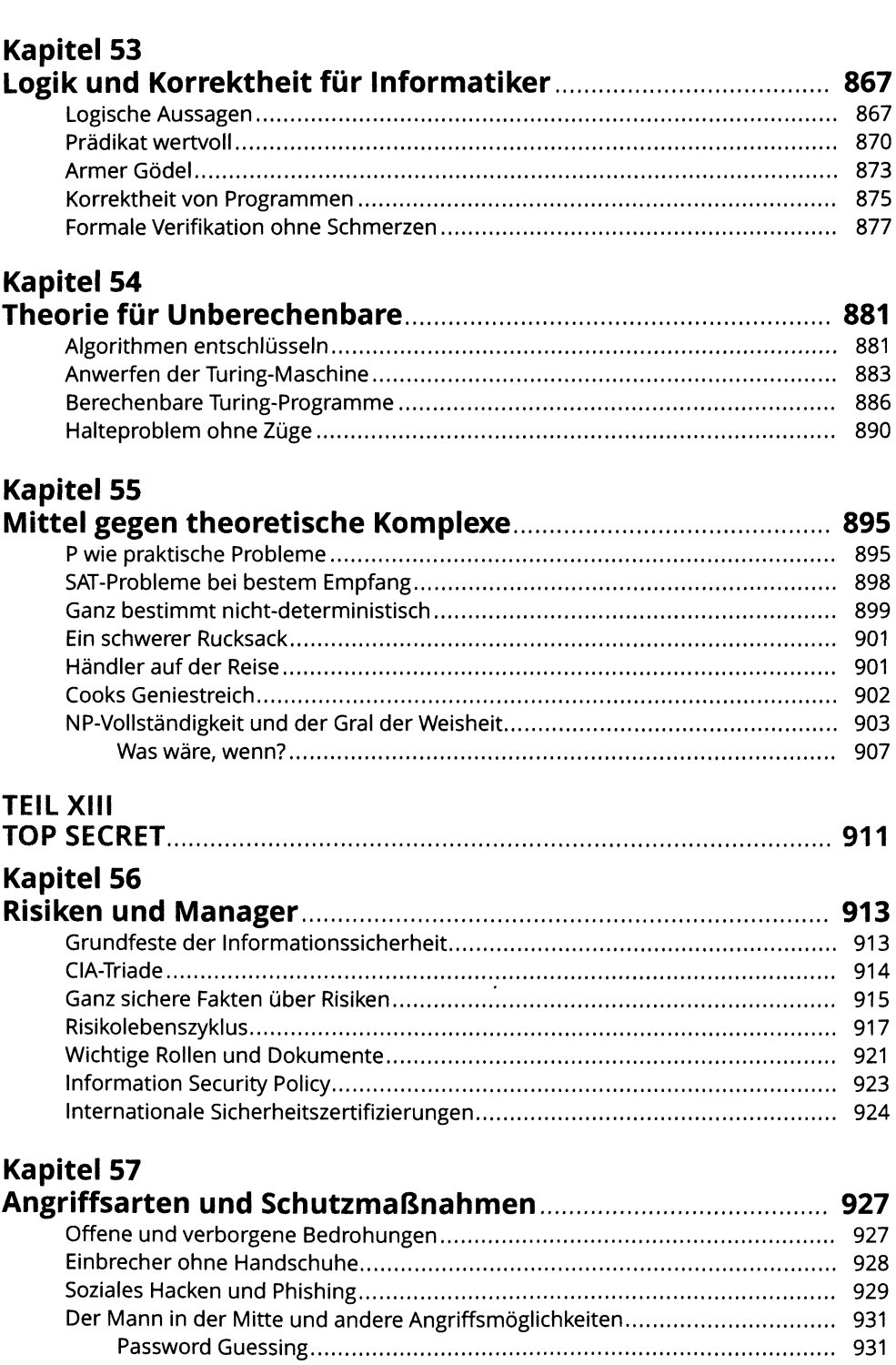

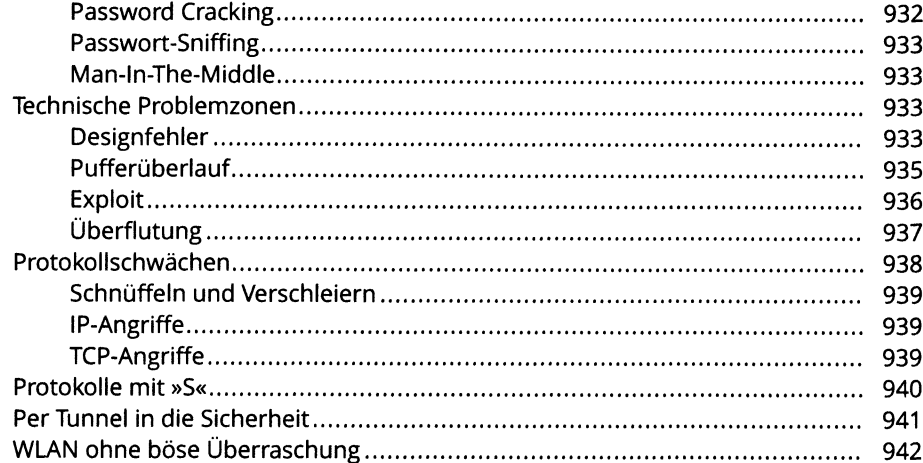

# **Kapitel 58**<br>Vierbeinig

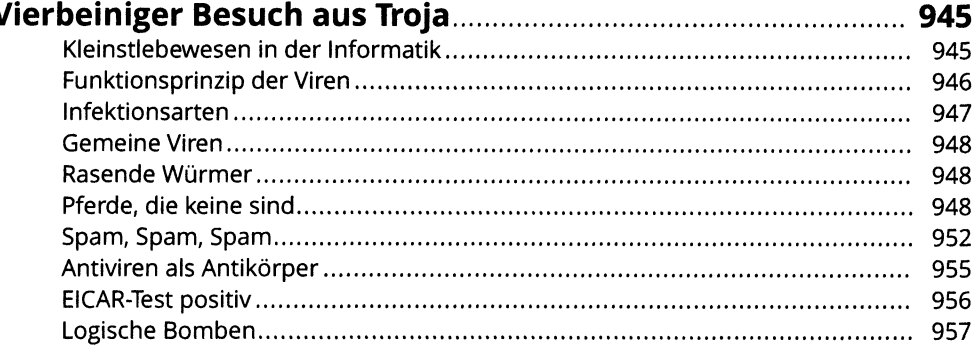

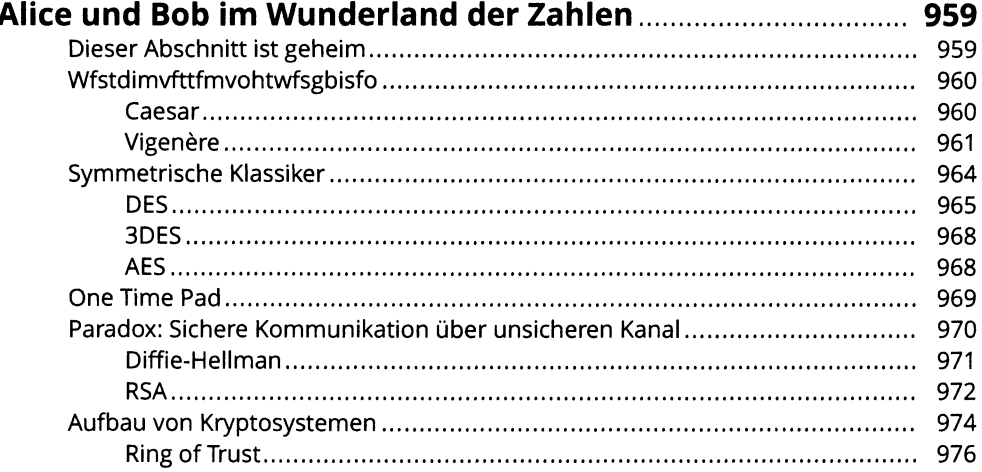

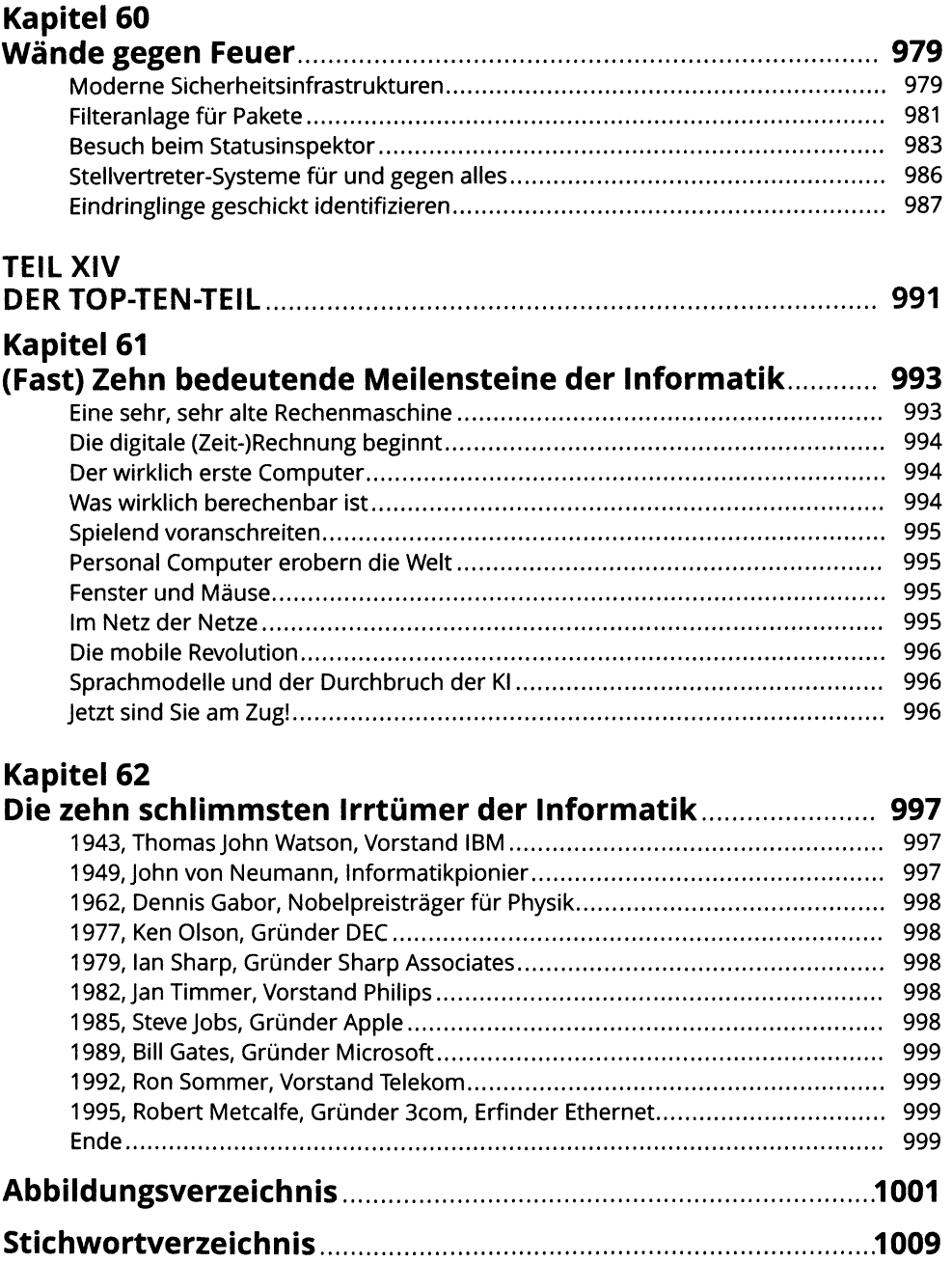